<span id="page-0-3"></span>**Title [stata.com](http://stata.com)**

**svy sdr** — Successive difference replication for survey data

[Description](#page-0-0) [Quick start](#page-0-1) [Menu](#page-0-2) Menu [Syntax](#page-1-0) [Reference](#page-4-2) [Also see](#page-5-0)

[Options](#page-2-0) [Remarks and examples](#page-3-0) [Stored results](#page-4-0) [Methods and formulas](#page-4-1)

# <span id="page-0-0"></span>**Description**

svy sdr performs successive difference replication (SDR) estimation of specified statistics (or expressions) for a Stata command or a user-written command. The command is executed once for each replicate using sampling weights that are adjusted according to the SDR methodology. Any Stata estimation command listed in [SVY] [svy estimation](http://www.stata.com/manuals/svysvyestimation.pdf#svysvyestimation) may be used with svy sdr. User-written commands that meet the requirements in [P] **[program properties](http://www.stata.com/manuals/pprogramproperties.pdf#pprogramproperties)** may also be used.

# <span id="page-0-1"></span>**Quick start**

Estimate population mean of  $v1$  using SDR standard-error estimates with sampling weight wvar1 and replicate weights in variables with prefix rwvar

svyset [pweight=wvar1], sdrweight(rwvar\*) svy sdr \_b: mean v1

Same as above

svyset [pweight=wvar1], sdrweight(rwvar\*) vce(sdr) svy: mean v1

SDR estimate of the standard error of the difference between the means of v2 and v3 using either svyset command above

svy sdr (\_b[v2]-\_b[v3]): mean v2 v3

As above, but name the result diff and save results from each replication to mydata.dta svy sdr diff= $(\begin{bmatrix} b[v^2] - b[v^3] \end{bmatrix})$ , saving(mydata): mean v2 v3

Same as above

sdr diff=(\_b[v2]-\_b[v3]), saving(mydata): mean v2 v3

<span id="page-0-2"></span>Note: Any estimation command meeting the requirements specified in the Description may be substituted for mean in the examples above.

### **Menu**

Statistics  $>$  Survey data analysis  $>$  Resampling  $>$  Successive difference replications estimation

# <span id="page-1-0"></span>**Syntax**

 $|\text{svy}| \text{sdr } exp\_list$  $|\text{svy}| \text{sdr } exp\_list$  $|\text{svy}| \text{sdr } exp\_list$  ,  $svy\_options$  $svy\_options$  *sdr*<sub>-</sub>*[option](http://www.stata.com/manuals/reform__option.pdf#reform_option)s eform*<sub>-*option* : *command*</sub>

<span id="page-1-1"></span>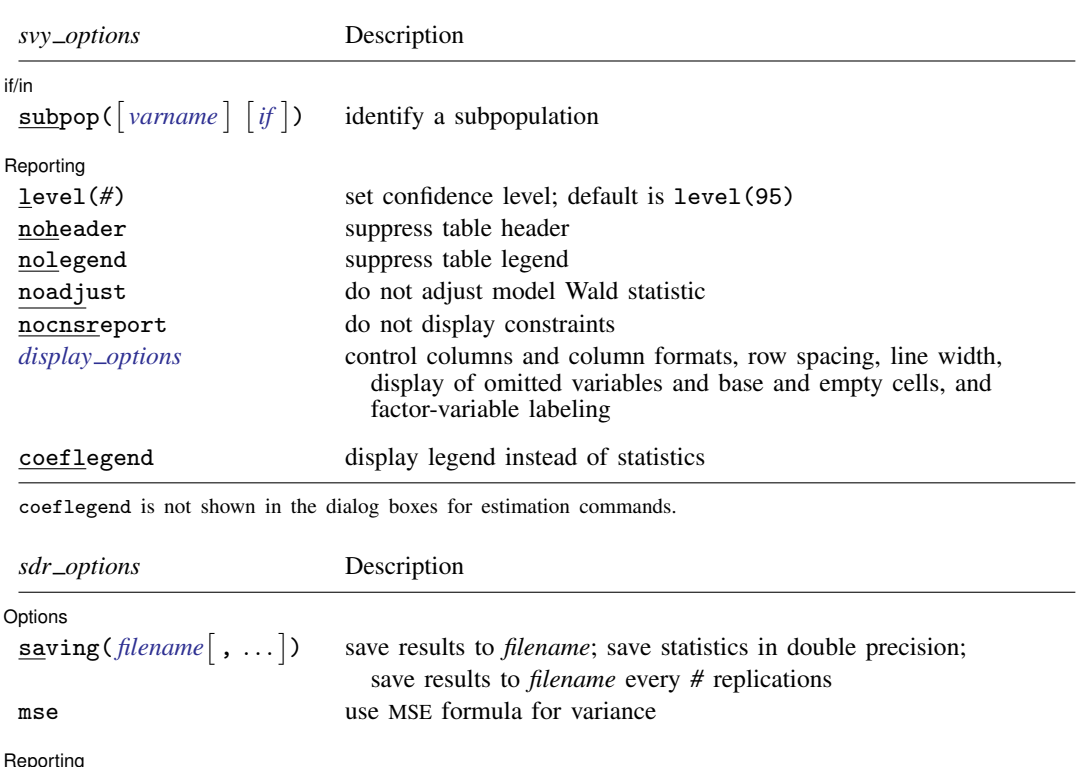

<span id="page-1-2"></span>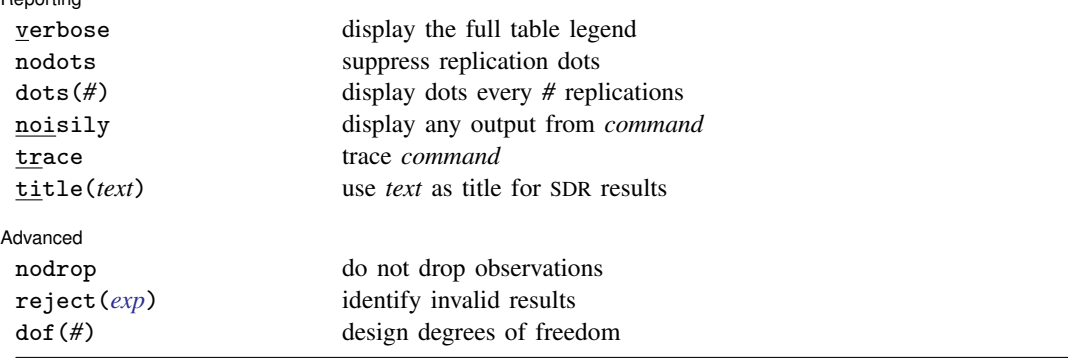

svy requires that the survey design variables be identified using svyset; see [\[SVY\]](http://www.stata.com/manuals/svysvyset.pdf#svysvyset) svyset.

*command* defines the statistical command to be executed. The [by](http://www.stata.com/manuals/dby.pdf#dby) prefix cannot be part of *command*.

See [U[\] 20 Estimation and postestimation commands](http://www.stata.com/manuals/u20.pdf#u20Estimationandpostestimationcommands) for more capabilities of estimation commands.

Warning: Using if or in restrictions will often not produce correct variance estimates for subpopulations. To compute estimates for subpopulations, use the subpop() option.

svy sdr requires that the successive difference replicate weights be identified using svyset.

<span id="page-2-1"></span>*exp list* specifies the statistics to be collected from the execution of *command*. *exp list* is required unless *command* has the svyb [program](http://www.stata.com/manuals/pprogramproperties.pdf#pprogramproperties) property, in which case  $exp\_list$  defaults to  $\pm$ b; see [P] program [properties](http://www.stata.com/manuals/pprogramproperties.pdf#pprogramproperties). The expressions in *exp list* are assumed to conform to the following:

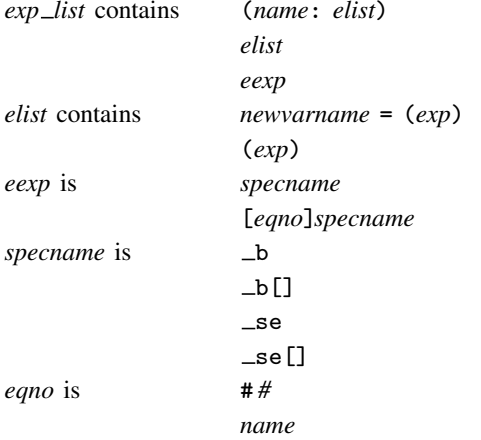

*exp* is a standard Stata expression; see [U[\] 13 Functions and expressions](http://www.stata.com/manuals/u13.pdf#u13Functionsandexpressions).

<span id="page-2-0"></span>Distinguish between  $\lceil \cdot \rceil$ , which are to be typed, and  $\lceil \cdot \rceil$ , which indicate optional arguments.

# **Options**

 $\overline{a}$ 

 $\overline{a}$ 

*svy options*; see [[SVY](http://www.stata.com/manuals/svysvy.pdf#svysvy)] svy.

✄ Options <u>Executive Contractors and the contractors of the contractors of the contractors of the contractors of</u>

- saving([filename](http://www.stata.com/manuals/u11.pdf#u11.6Filenamingconventions) |, suboptions |) creates a Stata data file (.dta file) consisting of (for each statistic in *[exp](#page-2-1) list*) a variable containing the replicates.
	- double specifies that the results for each replication be stored as doubles, meaning 8-byte reals. By default, they are stored as floats, meaning 4-byte reals. This option may be used without the saving() option to compute the variance estimates by using double precision.
	- every(*#*) specifies that results be written to disk every *#*th replication. every() should be specified in conjunction with saving() only when *command* takes a long time for each replication. This will allow recovery of partial results should some other software crash your computer. See [P] [postfile](http://www.stata.com/manuals/ppostfile.pdf#ppostfile).
	- replace specifies that *filename* be overwritten if it exists. This option does not appear in the dialog box.
- mse specifies that svy sdr compute the variance by using deviations of the replicates from the observed value of the statistics based on the entire dataset. By default, svy sdr computes the variance by using deviations of the replicates from their mean.

Reporting Reporting Later and the contract of the contract of the contract of the contract of the contract of the contract of the contract of the contract of the contract of the contract of the contract of the contract of the contra

verbose requests that the full table legend be displayed.

nodots suppresses display of the replication dots. By default, one dot character is printed for each successful replication. A red 'x' is printed if *command* returns with an error, and 'e' is printed if one of the values in *[exp](#page-2-1) list* is missing.

dots(*#*) displays dots every *#* replications. dots(0) is a synonym for nodots.

- noisily requests that any output from *command* be displayed. This option implies the nodots option.
- trace causes a trace of the execution of *command* to be displayed. This option implies the noisily option.
- title(*text*) specifies a title to be displayed above the table of SDR results; the default title is "SDR results".

*eform\_[option](http://www.stata.com/manuals/reform_option.pdf#reform_option)*; see [R] *eform\_option*. This option is ignored if  $exp\_list$  $exp\_list$  is not  $\Delta$ b.

Advanced Advanced **Lating and Science and Science and Science and Science and Science and Science and Science and Science and Science and Science and Science and Science and Science and Science and Science and Science and Science a** 

 $\overline{a}$ 

- nodrop prevents observations outside e(sample) and the if and in qualifiers from being dropped before the data are resampled.
- reject(*[exp](http://www.stata.com/manuals/u13.pdf#u13Functionsandexpressions)*) identifies an expression that indicates when results should be rejected. When *exp* is true, the resulting values are reset to missing values.

<span id="page-3-0"></span>dof(#) specifies the design degrees of freedom, overriding the default calculation, df =  $N_{psu} - N_{strata}$ .

### **Remarks and examples stature in the state of the state of the state of the state of the state of the state of the state of the state of the state of the state of the state of the state of the state of the state of the s**

SDR was first introduced by [Fay and Train](#page-4-3) ([1995\)](#page-4-3) as a method of variance estimation for annual demographic supplements to the Current Population Survey (CPS). In SDR, the model is fit multiple times, once for each of a set of adjusted sampling weights. The variance is estimated using the resulting replicated point estimates.

### Example 1

The U.S. Census Bureau publishes public-use data from several of its surveys. This data can be downloaded from <http://factfinder.census.gov>. We downloaded the American Community Survey (ACS) Public Use Microdata Sample (PUMS) data collected in 2007. We extracted data for the state of Texas and kept the variables containing age, sex, and sampling weight for each person in the dataset. This sample dataset also contains 80 SDR weight variables.

```
. use http://www.stata-press.com/data/r15/ss07ptx
. svyset
      pweight: pwgtp
          VCE: sdr
          MSE: off
    sdrweight: pwgtp1 pwgtp2 pwgtp3 pwgtp4 pwgtp5 pwgtp6 pwgtp7 pwgtp8 pwgtp9
               pwgtp10 pwgtp11 pwgtp12 pwgtp13 pwgtp14 pwgtp15 pwgtp16
       (output omitted )
               pwgtp73 pwgtp74 pwgtp75 pwgtp76 pwgtp77 pwgtp78 pwgtp79
               pwgtp80
 Single unit: missing
    Strata 1: <one>
        SU 1: <observations>
        FPC 1: <zero>
```
This dataset was already svyset as

. svyset [pw=pwgtp], sdrweight(pwgtp1-pwgtp80) vce(sdr)

Here we estimate the average age of the males and of the females for our Texas subpopulation. The standard errors are estimated using SDR.

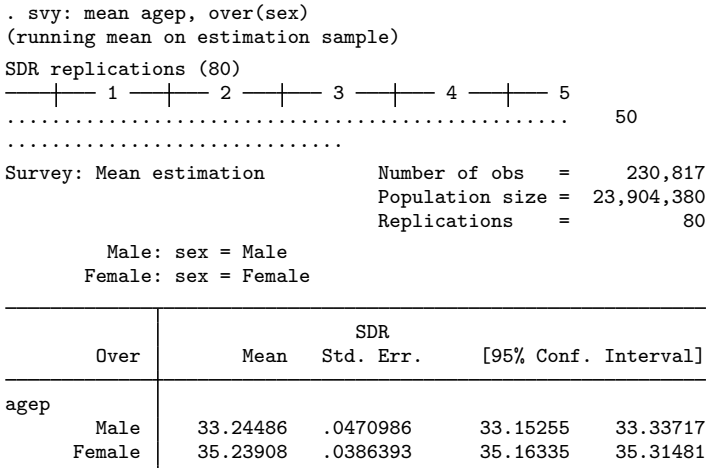

# <span id="page-4-0"></span>**Stored results**

In addition to the results documented in [[SVY](http://www.stata.com/manuals/svysvy.pdf#svysvy)] svy, svy sdr stores the following in  $e()$ :

**Scalars** 

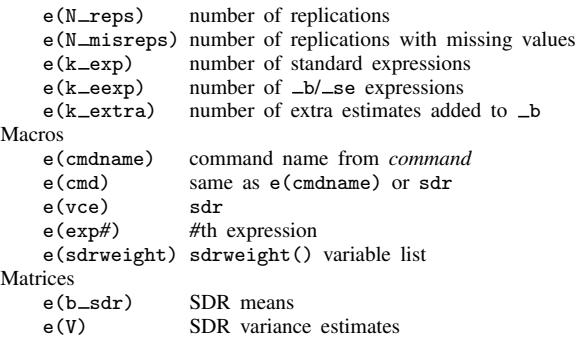

<span id="page-4-1"></span>When *exp list* is  $\Delta$ b, svy sdr will also carry forward most of the results already in e() from *command*.

## **Methods and formulas**

<span id="page-4-2"></span>See [SVY] [variance estimation](http://www.stata.com/manuals/svyvarianceestimation.pdf#svyvarianceestimation) for details regarding SDR variance estimation.

# **Reference**

<span id="page-4-3"></span>Fay, R. E., and G. F. Train. 1995. Aspects of survey and model-based postcensal estimation of income and poverty characteristics for states and counties. In Proceedings of the Government Statistics Section, 154–159. American Statistical Association.

◁

## <span id="page-5-0"></span>**Also see**

- [SVY] [svy postestimation](http://www.stata.com/manuals/svysvypostestimation.pdf#svysvypostestimation) Postestimation tools for svy
- [SVY] [svy bootstrap](http://www.stata.com/manuals/svysvybootstrap.pdf#svysvybootstrap) Bootstrap for survey data
- [SVY] [svy brr](http://www.stata.com/manuals/svysvybrr.pdf#svysvybrr) Balanced repeated replication for survey data
- [SVY] [svy jackknife](http://www.stata.com/manuals/svysvyjackknife.pdf#svysvyjackknife) Jackknife estimation for survey data
- [U[\] 20 Estimation and postestimation commands](http://www.stata.com/manuals/u20.pdf#u20Estimationandpostestimationcommands)
- [SVY] [poststratification](http://www.stata.com/manuals/svypoststratification.pdf#svypoststratification) Poststratification for survey data
- [SVY] [subpopulation estimation](http://www.stata.com/manuals/svysubpopulationestimation.pdf#svysubpopulationestimation) Subpopulation estimation for survey data
- [SVY] [variance estimation](http://www.stata.com/manuals/svyvarianceestimation.pdf#svyvarianceestimation) Variance estimation for survey data